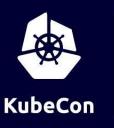

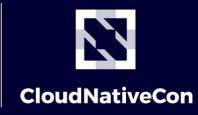

\_\_\_\_\_ Europe 2020

#### Hey, Did You Hear About This New CVE?

How to prepare for a security incident

Andrew Lytvynov, Gravitational & Alexandr Tcherniakhovski, Google

#### Agenda

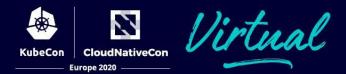

- 1. why checklists
- 2. pre-incident checklist
- 3. incident checklist

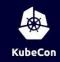

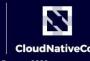

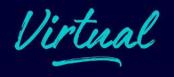

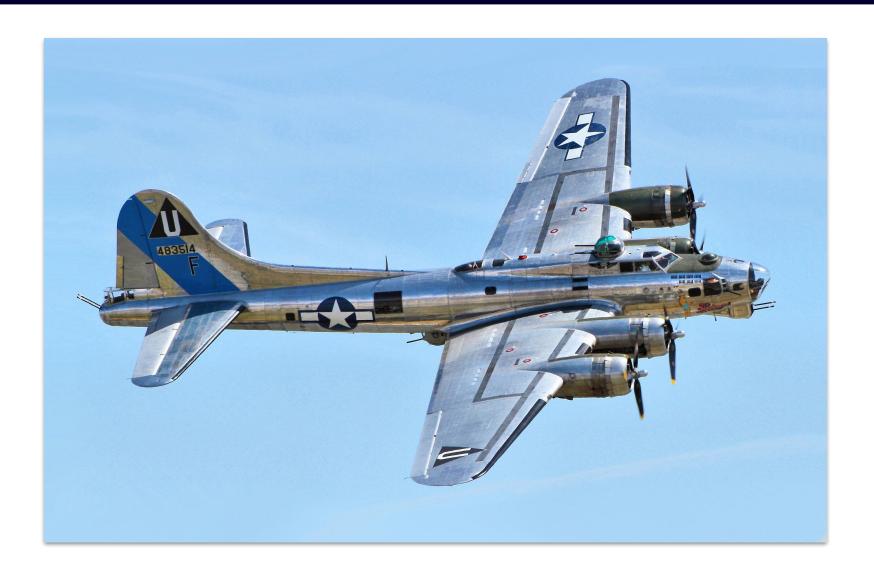

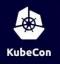

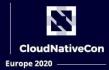

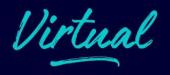

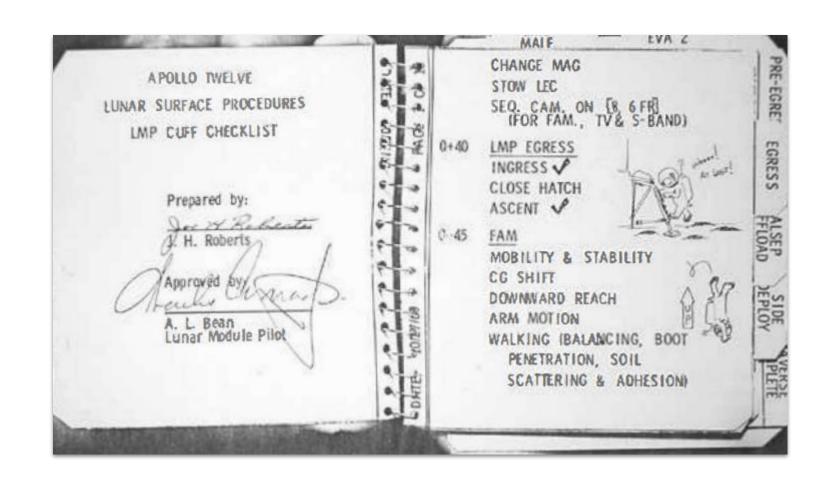

Apollo 12 Lunar Surface Journal: Cuff Checklists

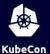

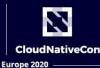

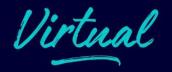

#### Surgical Safety Chacklist

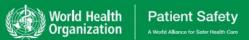

| Before induction of anaesthesia                                                                                                    | Before skin incision                                                                                                    | Before patient leaves operating room                                                            |
|----------------------------------------------------------------------------------------------------|----------------------------------------------------------------------------------------------------|-------------------------------------------------------------------------------------------------|
| (with at least nurse and anaesthetist)                                                                                                    | (with nurse, anaesthetist and surgeon)                                                                                      | (with nurse, anaesthetist and surgeon)                                                          |
| Has the patient confirmed his/her identity, site, procedure, and consent?  Yes                                                                                                    | □ Confirm all team members have introduced themselves by name and role.                                                     | Nurse Verbally Confirms:  The name of the procedure Completion of instrument, sponge and needle |
| Is the site marked?  ☐ Yes                                                                                                    | ☐ Confirm the patient's name, procedure, and where the incision will be made.  Has antibiotic prophylaxis been given within | counts  Specimen labelling (read specimen labels aloud, including patient name)                 |
| ■ Not applicable  Is the anaesthesia machine and medication check complete?                                                                                                    | the last 60 minutes?  Yes Not applicable                                                                                    | ☐ Whether there are any equipment problems to be addressed                                      |
| □ Yes                                                                                                    | Anticipated Critical Events                                                                                                 | To Surgeon, Anaesthetist and Nurse:  What are the key concerns for recovery and                 |
| Is the pulse oximeter on the patient and functioning?  ☐ Yes                                                                                                    | To Surgeon:  What are the critical or non-routine steps?  How long will the case take?                                      | management of this patient?                                                                     |
| Does the patient have a:                                                                                                    | ☐ What is the anticipated blood loss?                                                                                       |                                                                                                 |
| Known allergy?  ☐ No ☐ Yes                                                                                                    | To Anaesthetist:  ☐ Are there any patient-specific concerns?  To Nursing Team:                                              |                                                                                                 |
| Difficult airway or aspiration risk?  ☐ No                                                                                                    | Has sterility (including indicator results) been confirmed?      Are there equipment issues or any concerns?                |                                                                                                 |
| <ul> <li>Yes, and equipment/assistance available</li> <li>Risk of &gt;500ml blood loss (7ml/kg in children)?</li> <li>No</li> <li>Yes, and two IVs/central access and fluids planned</li> </ul> | Is essential imaging displayed?  Yes  Not applicable                                                                        |                                                                                                 |

#### **Pre-Incident Checklists**

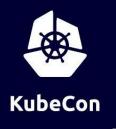

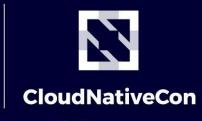

Europe 2020

"We need a different strategy for overcoming failures, one that builds on the experience and take advantage of the knowledge people have but somehow also makes up for our inevitable human inadequacies".

Gawande, A. (2014). The checklist manifesto: How to get things right.

# Dealing with incidents in K8S is hard

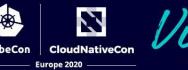

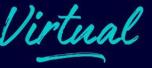

- Containers are ephemeral
- Internal IP Addresses change frequently
- OS Identities are often the same
- No direct link between the events in the Control Plane and containers

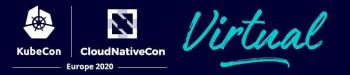

We consider a discovery of a vulnerability within GKE, Kubernetes or its ecosystem to be a Security Incident.

#### Services Owners' Pre-Incident

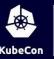

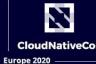

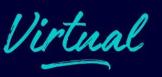

- RBAC
- Network
- Pod
- Image

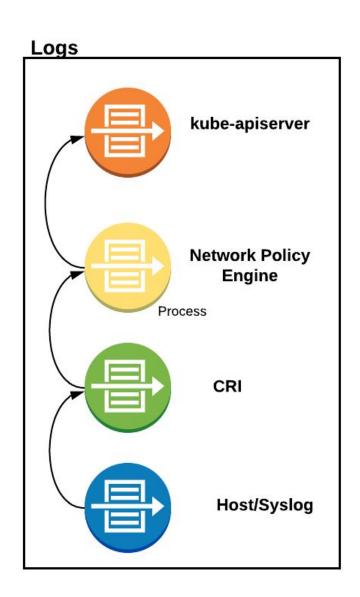

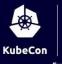

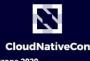

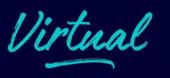

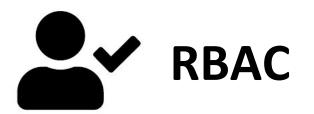

- ☐ Least Privileged RBAC Profile
- ☐ Kube-apiserver audit log enabled
- ☐ Alerts trigger on access deny

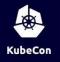

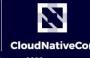

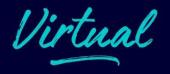

```
apiVersion: audit.k8s.io/v1
kind: Policy
rules:
  - level: Metadata
    resources:
     group:
      resources:
        "secrets",
        "configmaps"
```

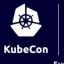

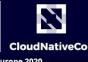

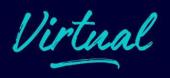

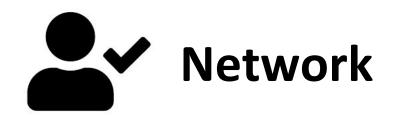

- Expected Network flow diagrams
- NetworkPolicy (at least in audit mode)
- Alerts on access denied

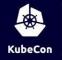

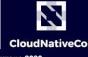

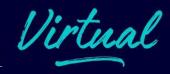

```
apiVersion: projectcalico.org/v3
kind: NetworkPolicy
Metadata:
  name: allow-tcp-6379
  namespace: production
Spec:
  selector: role == 'database'
  types:
  - Ingress
  - Egress
  ingress:
  - action: Log
    protocol: TCP
    source:
      selector: role == 'frontend'
```

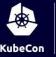

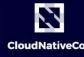

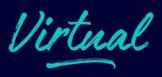

hostNetwork:true

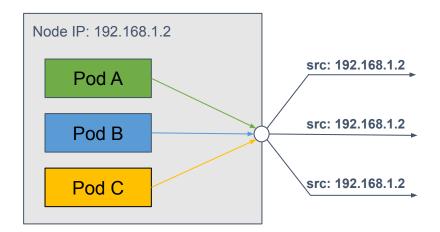

hostNetwork:false

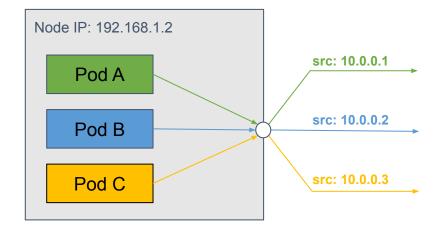

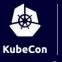

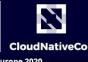

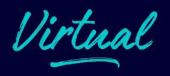

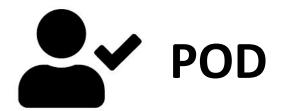

- runAsNonRoot:true
- requiredDropCabilities:['ALL']
- allowPrivilegeEscalation: false

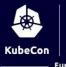

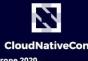

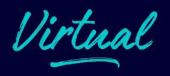

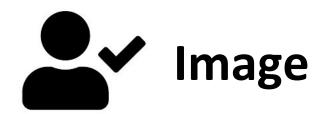

- Distroless or Scratch
- Link between the binaries and Build Manifest

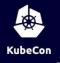

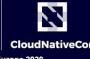

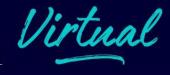

```
module github.com/GoogleCloudPlatform/k8s-cloudkms-plugin
go 1.13
require (
        cloud.google.com/go v0.47.0 // indirect
        github.com/gogo/protobuf v1.3.1
        github.com/golang/glog v0.0.0-20160126235308-23def4e6c14b
        github.com/golang/groupcache v0.0.0-20191027212112-611e8accdfc9 // indirect
        github.com/golang/protobuf v1.3.2
        github.com/google/go-cmp v0.3.1
        github.com/google/go-tpm v0.2.0
        github.com/phayes/freeport v0.0.0-20180830031419-95f893ade6f2
        github.com/prometheus/client golang v1.2.1
        github.com/prometheus/client model v0.0.0-20190812154241-14fe0d1b01d4
        go.opencensus.io v0.22.2 // indirect
        golang.org/x/net v0.0.0-20191109021931-daa7c04131f5
        golang.org/x/oauth2 v0.0.0-20190604053449-0f29369cfe45
        golang.org/x/sys v0.0.0-20191105231009-c1f44814a5cd // indirect
```

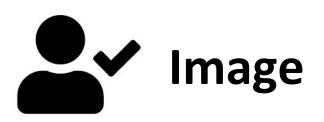

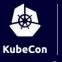

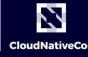

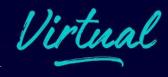

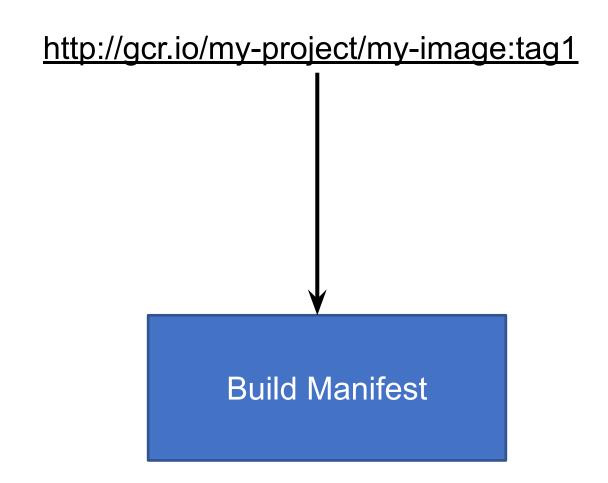

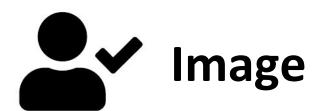

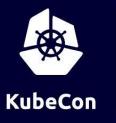

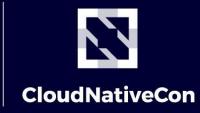

\_\_\_\_\_ Europe 2020

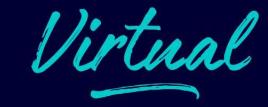

## **Incident Checklist**

### Incident checklist

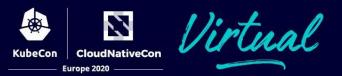

- 1. reproduce
- 2. create comms
- 3. establish ownership
- 4. mitigation
- 5. aftermath

## 1. Reproduce

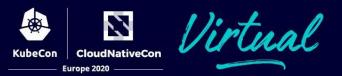

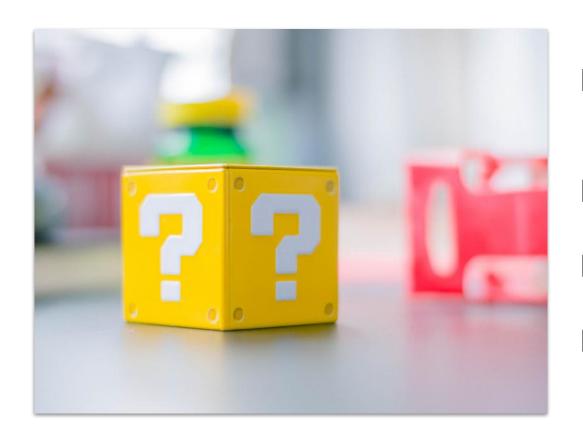

- What can an attacker do?
  - what's the blast radius?
  - ☐ calculate the <u>CVSS score</u>
- Is the vulnerability real?
  - ☐ make sure it actually affects you
- Can you trigger it?
  - □ write down minimal repro
- What are the symptoms of exploit?

#### 2. Create comms

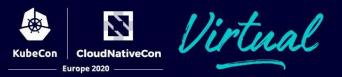

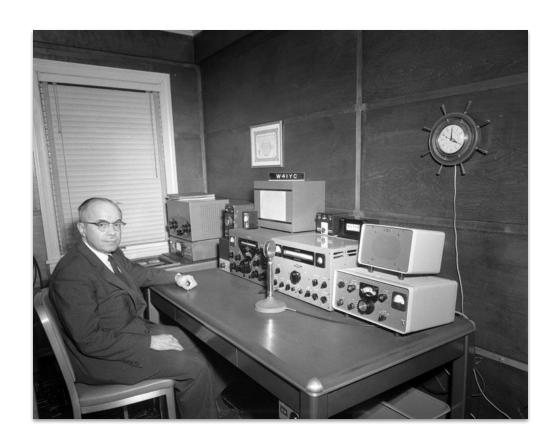

- ☐ Create a (restricted) shared doc
  - □ copy from <u>template</u>
  - document all info and timeline
- Create a (restricted) chat room\*
- (optional) Pick a CODEWORD
  - make sure it wasn't used before

\*but record important info in doc

## 3. Establish ownership

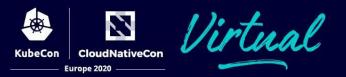

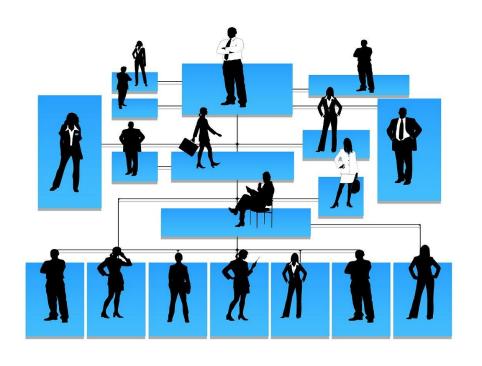

- Incident Commander (IC)
  - coordinator and decision maker
- ☐ Comms lead
  - notifies affected users
- ☐ SMEs
  - advise and/or fix
- Ops lead (optional)
  - handles mitigation and rollout

## 4. Analyze and mitigate

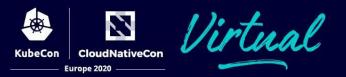

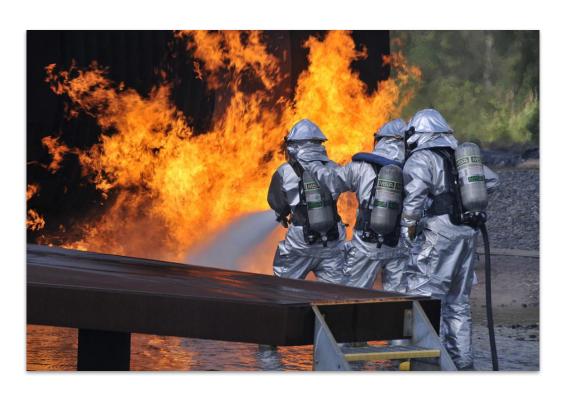

- Mitigate
  - ☐ short-term fix
  - ☐ long-term ideas
- ☐ Rollout
  - pick regular or fast path
  - avoid outages
- Wait for rollout to complete
  - ☐ Declare all clear

### 5. Aftermath

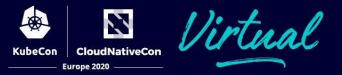

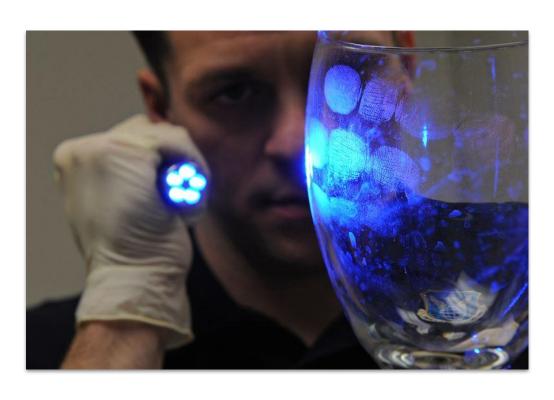

- ☐ Investigate actual compromises
  - collect relevant audit logs
  - number of users affected
  - if not zero, plan next steps
- Postmortem
  - root cause
  - ☐ timeline
  - affected users
  - action items

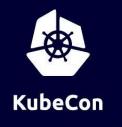

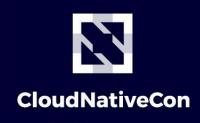

—— Europe 2020

"We are all plagued by failures—by missed subtleties, overlooked knowledge, and outright errors. For the most part, we have imagined that little can be done beyond working harder... We are not in the habit of thinking the way the army pilots did as they looked upon their shiny new Model 299 bomber... They too could have decided just to "try harder"... Instead they chose to accept their fallibilities. They recognized the simplicity and power of using a checklist.".

Gawande, A. (2014). The checklist manifesto: How to get things right.

#### References

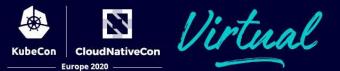

- □ Atul Gawande: The Checklist Manifesto
- Kubernetes audit logging
- Network logging via Calico NetworkPolicy
- gosystract find all syscalls a Go binary can make
- Incident doc template
- □ CVSS calculator
- ☐ Guide for postmortems

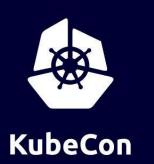

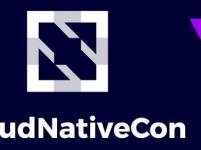

CloudNativeCon

Europe 2020

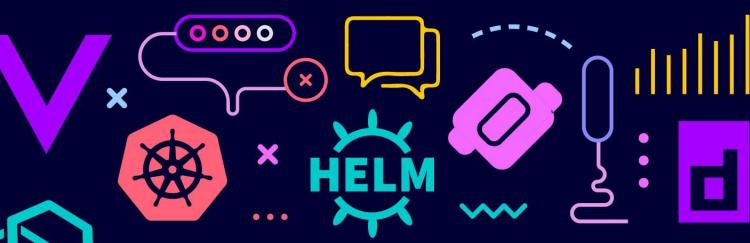

# Virtual

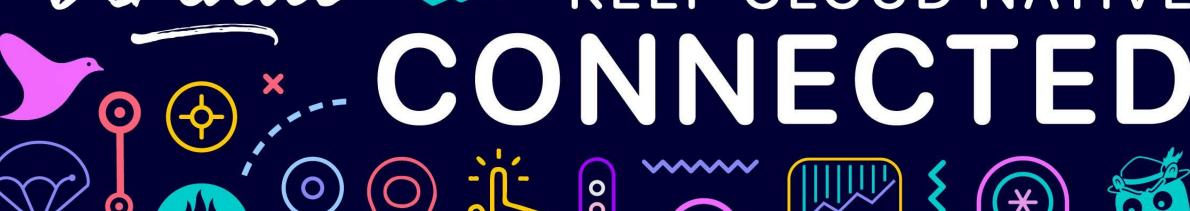

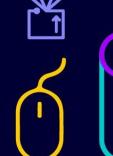

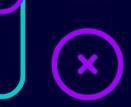

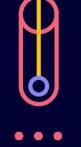

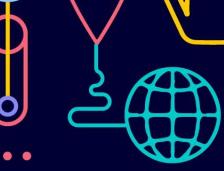

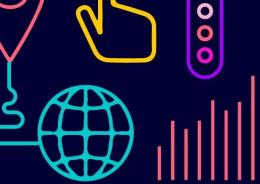

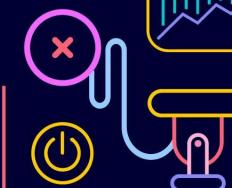

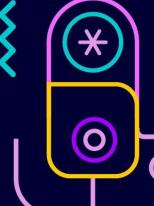

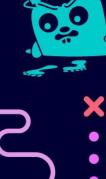